Taskfabric Free (2022)

# Download

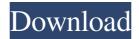

## Taskfabric Keygen Free PC/Windows

Our very own software has some very interesting features like the ability to schedule and automate jobs, and if a job is created and it does not have any pre-defined actions, the user is given the ability to customize the actions themselves. Working with your teams to accomplish tasks is often one of the most enjoyable and challenging parts of any business. From simple projects to complex tasks with multiple subtasks, you will be pleasantly surprised at how easy it can be to use multiple teams to accomplish your goals. This project management tool can help you simplify and speed up the task flow, allowing you to track the progress of your team members, the cost of each team member, and the sub-tasks they complete. Procurement Tracking Tool Procurement Tracking helps manage the workflow of your project to ensure that your team can successfully complete their tasks. This easy to use and powerful tool helps you create teams, track their progress, and manage multiple team members in a single project. On the team management page, you can create new teams and assign them a project. Then, you can select the teams to include in a project to complete it. When a task is created or updated, it is automatically assigned to a team member. To add or remove a team member, just click "Team" and select the team members. You can assign teams to a project or a task. The project and task activity page allows you to view all team members, projects and tasks. For each team, you can see how many tasks they are responsible for and how many tasks they have completed. With the help of this affordable project management software, you can easily monitor your sales team's performance. The sales people can keep their business relationships healthy by tracking all of their opportunities and tasks with ease. You will be able to track all of the tasks related to a certain project, all of which are assigned to a single user. This system allows you to see all of the activities that are happening. For example, when a sales person has a prospect meeting, he can enter that task, and the assigned team will automatically be shown. If the prospect request is in the sales process, the task can be recorded. For each task, you will be able to keep track of the due date, status, and start date. Procurement Tracking Features: • Manage Opportunities and Tasks: Easily keep track of your sales team's performance by assigning tasks. Each time

#### **Taskfabric For PC**

With the help of Taskfabric you can share, backup, record and manage all of your private and sensitive tasks. It's very easy to add and manage different types of tasks with several levels and sections. Taskfabric is highly configurable and can be customized to your specific needs. NOTE: The free version doesn't include all of the features and functionalities of the Pro version, but it works fine for personal use. WHAT'S NEW IN THIS RELEASE: - New: Added the ability to create Public projects. - New: Added the ability to preview tasks and quick search within the tasks table. - New: Added the ability to send tasks and attachments to a recipient via E-mail. - New: Added the ability to create and manage tasks with a dynamic level of complexity. - New: Added the ability to create tasks with a due date. - Improved: Improved the UI to make it more intuitive. - Improved: Improved the ability to add attachments. - Improved: Improved the speed of the application. - Improved: Improved the speed of the process of adding, modifying or deleting tasks. - Improved: Improved the speed of the process of working with the tasks table. - Improved: Improved the speed of the creation of tasks. - Improved: Improved the accuracy of the data input and reporting within the application. - Improved: Improved the structure of the user interface. - Improved: Improved the performance of the program. - Improved: Improved the speed of the execution of various operations. - Improved: Improved the amount of information displayed within the application. - Fixed: Fixed the issue related to the deletion of a task with the same due date as a project with the same due date. - Fixed: Fixed the issue related to the incorrect behavior of the application on Mac OSX. - Fixed: Fixed the issue related to the inability to upload tasks to the server via FTP. - Fixed: Fixed the issue related to the incorrect behavior of the application with more than 100 tasks. - Fixed: Fixed the issue related to the incorrect behavior of the application on Windows. - Fixed: Fixed the issue related to the inability to create tasks with the same due date as a project with the same due date. - Fixed: Fixed the issue related to the incorrect behavior of the application when there is no cloud storage available. - Fixed: Fixed the issue related to the incorrect behavior of the application on Mac OSX. 1d6a3396d6

## Taskfabric License Keygen

Import your contacts and manage them easily Fast, reliable and user-friendly program Whether you need to import a list of contacts from different sources or keep track of them, MS Nominatim is the right choice. It is a cross-platform mapping solution and also a powerful desktop application that allows you to access the database quickly and easily, via several tabs, in order to view and manage your contacts. Read reviews, work faster It will automatically download the database and display the list of contacts, based on the keywords you entered. There is also a built-in search function, allowing you to find contacts in seconds. Whether you need to import a list of contacts from different sources or keep track of them, MS Nominatim is the right choice. It is a cross-platform mapping solution and also a powerful desktop application that allows you to access the database quickly and easily, via several tabs, in order to view and manage your contacts. Import contacts from various data sources MS Nominatim can import contacts from numerous data sources, such as: Google Contacts, Yahoo Contacts, Skype, Linkedin, Windows Contacts, iCloud and Google Photos. Moreover, you can easily import contacts from Microsoft Excel and CSV files, manage your groups, and set an auto-update time for the database. A full-featured contact manager You can insert, edit and delete contacts in the program, with options to customize the appearance of each record. You can also set a limit to your database, to avoid having several thousands of contacts in your system, or check if a contact is duplicated. In addition, you can search for contacts, sort them and view all the data about them. Advantages: It will automatically download the database and display the list of contacts, based on the keywords you entered. There is also a built-in search function, allowing you to find contacts in seconds. Whether you need to import a list of contacts from different sources or keep track of them, MS Nominatim is the right choice. It is a cross-platform mapping solution and also a powerful desktop application that allows you to access the database quickly and easily, via several tabs, in order to view and manage your contacts. Manage your groups, set an auto-update time for the database and check if a contact is duplicated. In addition, you can insert, edit and delete contacts in the program, with options to customize the

#### What's New In Taskfabric?

In the spirit of providing the entire Twin Cities with exceptional IT support, we would like to announce our new mobile device support team is available to assist you during the holiday break. We know many of you use our services every day, but often times we don't have the right equipment or software to support you. If you have a question about your computer, phone, tablet, etc. please do not hesitate to contact us. Of course, as always, we are available to assist you and troubleshoot issues if you don't need your mobile device. For the next couple of weeks we will only be staffed on the following hours. As a special service, if you have a Windows Phone or Windows 10 device, we would like to remind you of the complimentary phone and device setup that we offer to our Mobile support customers. We know we have had the luxury of supporting these devices for years, so please consider signing up and giving us a call! You'll be happy to know our mobile device support team is always available if you are experiencing any issues. It's been a hot topic for years. Companies have been wasting tons of money on paper. As a matter of fact, as of 2010, Americans and Canadians alone spent \$107 billion annually on paper. What?!? That's insane! Couldn't we do better? Maybe we should. So how can we make things better? How can we reduce the amount of paper we waste and actually save money? To start, we're going to focus on your average office. You know, the place where you sit and read the paper or spend all day on your computer or phone. So how can you use technology to become a paper-cutting machine? Well, here are 5 ways we can reduce the amount of paper you waste. 1. Sign up for ZipSend ZipSend has everything you need for a quick and easy paperless document delivery service. Just sign up for ZipSend today and start sending documents online! ZipSend lets you instantly send documents and emails to anyone. You can even customize your own signature and add a comment to your document. 2. Use a stapler If you have to staple paper for a lot of your office work, try using a stapler. Plus, you can now take advantage of the quick-freeze feature of Staples, where you can apply a cold pack to a stapler to freeze documents and stop them from going through the system. 3. Keep paper out of the filing cabinet If you keep paper in a filing cabinet, you're asking for a disaster. Most filing cabinets have pockets that are perfect for envelopes or folders. You can file papers inside those pockets and put them back into the cabinet when you're finished with them. 4. Make sure your shredder is working

## **System Requirements:**

How to Set Up Your USB Loader Launch the Link-3DS-Loader-Setup-v1.4.3-Setup-CFW-v1.4.3-USM-Win64.exe Verify the version of the loader by pressing [L3D-Setup] Verify the CFW by pressing [CFW] Verify the region by pressing [Setup] Choose your system On iOS: In iTunes on the bottom left choose "Check for updates" Check and Download the

https://www.iplhindinews.com/openwithcmd-crack-latest/

https://gametimereviews.com/coastal-clips-crack-3264bit-2022/

http://eventaka.com/?p=1518

https://portalnix.com/hardware-monitor-crack-free-download-x64-2022/

https://lfbridge.com/upload/files/2022/06/AshbxYAMOCg6l67qUsDu 07 63792ce6a7ce7aa88503294e4bddd381 file.pdf

 $\underline{https://americap2.nyc3.digitaloceanspaces.com/upload/files/2022/06/NEeUVchS8d36HeH6DUTQ\_07\_2b05621d6b0a5e4304f32879681eAlgebra and the following the following the fol$ 

ae72 file.pdf

https://hanna-kash.ru/?p=2734

http://nextgenbioproducts.com/?p=4694

http://footpathschool.org/?p=4231

 $\underline{https://www.facebisa.com/upload/files/2022/06/PspiHp87MzsGviEGEg4M\_07\_63792ce6a7ce7aa88503294e4bddd381\_file.pdf}$ 

https://ideaboz.com/?p=6164

https://wozyzy.com/upload/files/2022/06/O6uwNuUUHFtXy3vIACtq 07 2b05621d6b0a5e4304f32879681eae72 file.pdf

https://arlingtonliquorpackagestore.com/pdf-to-epub-converter-crack-activator-download/

https://gestionempresaerp.com/photoatom-studio-crack-serial-key-free-download-for-windows/

https://evolvagenow.com/upload/files/2022/06/Iv9yTZ8beQQNZReLK1pv 07 2b05621d6b0a5e4304f32879681eae72 file.pdf

https://harnevs.blog/2022/06/07/ez-backup-firefox-pro-crack-free-download-for-pc-2022-new/

https://beautysecretskincarespa.com/2022/06/07/sudoku-widget-activation-code-with-keygen-win-mac-latest-2022/

https://speakerauthorblueprint.com/?p=7407

http://insenergias.org/?p=1542

 $\underline{https://www.voyage-to.me/upload/files/2022/06/dcjZUeHHrVQWo76jQCRf\_07\_63792ce6a7ce7aa88503294e4bddd381\_file.pdf}$ 

4/4